# 证券代码:300307 证券简称:慈星股份 公告编号:2021-075 宁波慈星股份有限公司

## 关于召开2021年第三次临时股东大会的通知

# 本公司董事会及全体董事保证公告内容的真实、准确和完整, 不存在虚假记载、误导性陈述或者重大遗漏。

根据《中华人民共和国公司法》及《公司章程》的规定,宁波慈星股份有限 公司(以下简称"公司")第四届董事会第十次会议决议召开公司2021年第三次 临时股东大会,现将会议有关事项向全体股东通知如下:

## 一、本次股东大会召开的基本情况

1、会议届次:2021年第三次临时股东大会

2、会议召集人:宁波慈星股份有限公司 董事会

3、会议召开符合《公司法》、《上市公司股东大会规则》等法律、法规和 《公司章程》的有关规定。

4、会议召开时间:

(1) 现场会议召开时间为:2021年9月13日(星期一)下午14:00 。

(2)网络投票时间:通过深圳证券交易所交易系统进行网络投票的具体时 间为: 2021年9月13日上午9:15—9: 25, 9: 30—11:30, 下午13:00 至15:00; 通过深圳证券交易所互联网投票系统投票的具体时间为: 2021年9月13日上午 9:15至2021年9月13日下午15:00期间的任意时间。

5、会议召开方式:本次股东大会采取现场投票与网络投票相结合的方式召 开。公司股东只能选择现场投票和网络投票表决方式中的一种,同一表决权出现 重复表决的以第一次投票结果为准。

6、会议出席对象

(1)截至股权登记日2021年9月6日(星期一)交易结束后在中国证券登记结 算有限责任公司深圳分公司登记在册的公司全体股东。上述股东均有权参加现场 会议并有权委托他人作为代理人持股东本人授权委托书参加会议,该代理人可以

不必为公司股东;

(2)公司董事、监事、高级管理人员;

(3)公司聘请的见证律师等相关人员。

7、现场会议召开地点:浙江省宁波杭州湾新区滨海四路708号公司会议室

## 二、本次股东大会审议的议案

1、审议《关于修订<关联交易管理制度>的议案》

上述议案已经公司第四届董事会第十次会议审议通过,内容详见2021年8月 28日刊载在中国证监会创业板指定信息披露网站巨潮资讯网上的《第四届董事会 第十次会议决议公告》。

本次股东大会将对中小投资者表决单独计票,并将结果予以披露。中小投资 者指:除单独或者合计持有上市公司5%以上股份的股东或任上市公司董事、监事、 高级管理人员以外的其他股东。

#### 三、提案编码

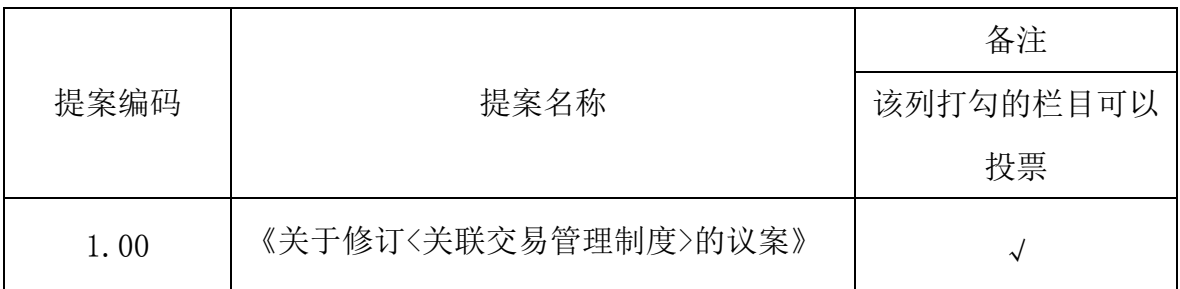

## 四、会议登记办法

1、登记时间:2021年9月10日上午8:30至11:30,下午13:30至16:30,逾期不受理。 2、登记地点:浙江省宁波杭州湾新区滨海四路708号公司证券部。

3、登记办法:

(1)法人股东的法定代表人持加盖单位公章的法人营业执照复印件、法人 股东账户卡、本人身份证到公司办理登记手续;若委托代理人出席的,代理人应 持加盖单位公章的法人营业执照复印件、法定代表人出具的授权委托书(附件三)、 法人股东账户卡和本人身份证到公司登记。

(2)自然人股东应持股东账户卡、本人身份证到公司登记,若委托代理人出 席会议的,代理人应持股东账户卡、授权委托书(附件三)和本人身份证到公司 登记。

(3)异地股东可以通过信函或传真方式登记(登记时间以收到传真或信函时 间为准),请仔细填写《参会股东登记表》(附件二)以便登记确认。请发送传真 后电话确认。来信请寄:浙江省宁波杭州湾新区滨海四路708号,宁波慈星股份 有限公司证券部,邮编:315336(信封请注明"股东大会"字样)。信函或传真需 在2021年9月10日下午16:30前传至公司证券部传真0574-63070388方为有效,不 接受电话登记。

4、注意事项:出席现场会议的股东和股东代理人请携带相关证件原件于会前半 小时到现场办理登记手续。

### 五、参加网络投票的具体操作流程

在本次股东大会上,股东可以通过深交所交易系统和互联网投票系统(网址: http://wltp.cninfo.com.cn)参加投票,网络投票的具体操作流程见附件一。

### 六、其他注意事项

1、会议联系方式

联系人: 戴斌琴 联系电话: 0574-63932279 传真: 0574-63070388 通讯地址:浙江省宁波杭州湾新区滨海四路708号 宁波慈星股份有限公司 证券部

邮编: 315336

2、本次股东大会会期半天,所有出席人员费用自理。

3、出席现场会议的股东请于会议开始前半小时内到达会议地点,并携带身 份证明、股票账户卡、授权委托书等原件,以便验证入场。

特此公告。

附件一:《参加网络投票的具体操作流程》

附件二:《参会股东登记表》

附件三:《授权委托书》

宁波慈星股份有限公司 董事会

2021 年 8 月 27 日

附件一:

## 参加网络投票的具体操作流程

本次股东大会向股东提供网络投票平台,网络投票包括交易系统和互联网投 票,网络投票程序如下:

## (一)网络投票的程序

1、投票代码:350307 投票简称:慈星投票

2、填报表决意见或选举票数。 对于非累积投票议案,填报表决意见,同意、 反对、弃权。

3、股东对总议案进行投票,视为对除累积投票提案外的其他所有提案表达 相同意见。

股东对总议案与具体提案重复投票时,以第一次有效投票为准。如股东先对 具体提案投票表决,再对总议案投票表决,则以已投票表决的具体提案的表决意 见为准,其他未表决的提案以总议案的表决意见为准;如先对总议案投票表决, 再对具体提案投票表决,则以总议案的表决意见为准。

### (二)通过深交所交易系统投票的程序

1.投票时间:2021年9月13日上午9:15—9:25,9:30—11:30 ,下午13:00 至15:00。

2.股东可以登录证券公司交易客户端通过交易系统投票。

### (三)通过深交所互联网投票系统的投票程序

1、互联网投票系统开始投票的时间为2021年9月13日(现场股东大会召开当 日)上午9:15,结束时间为2021年9月13日(现场股东大会结束当日)下午15:00。

2、股东通过互联网投票系统进行网络投票,需按照《深圳证券交易所投资 者网络服务身份认证业务指引》的规定办理身份认证,取得"深交所数字证书" 或"深交所投资者服务密码"。具体的身份认证流程可登录互联网投票系统 http://wltp.cninfo.com.cn规则指引栏目查阅。

3、股东根据获取的服务密码或数字证书,可登录 http://wltp.cninfo.com.cn 在规定时间内通过深交所互联网投票系 统进行投 票。

# 宁波慈星股份有限公司

## 2021 年第三次临时股东大会参会股东登记表

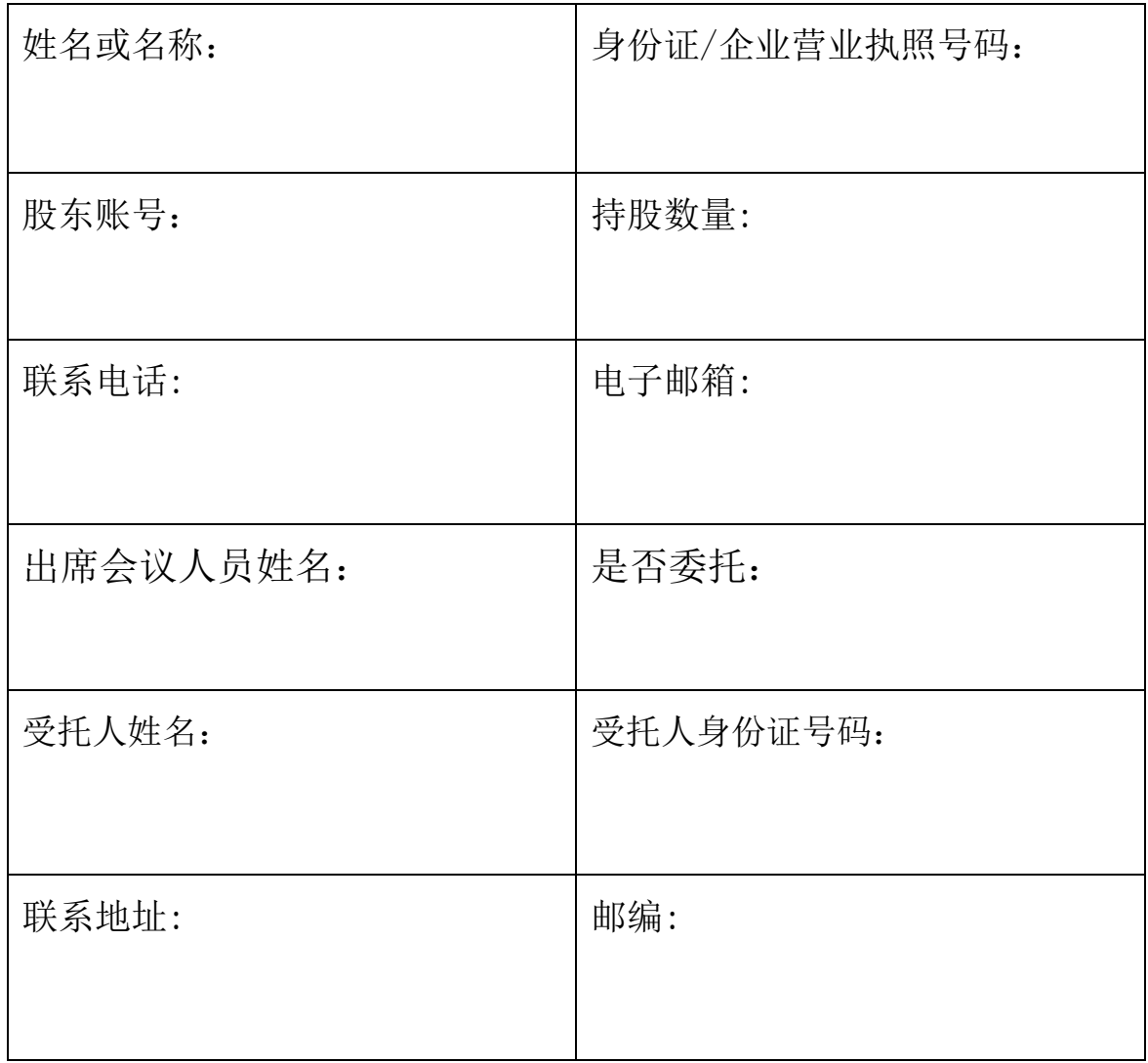

附件三:

## 宁波慈星股份有限公司

## 2021年第三次临时股东大会授权委托书

本人(本公司)作为宁波慈星股份有限公司股东,兹委托 先生 /女士全权代表本人/本公司,出席于2021年9月13日在慈溪召开的宁波慈星股份 有限公司2021年第三次临时股东大会,代表本人/公司签署此次会议相关文件, 并按照下列指示行使表决权:

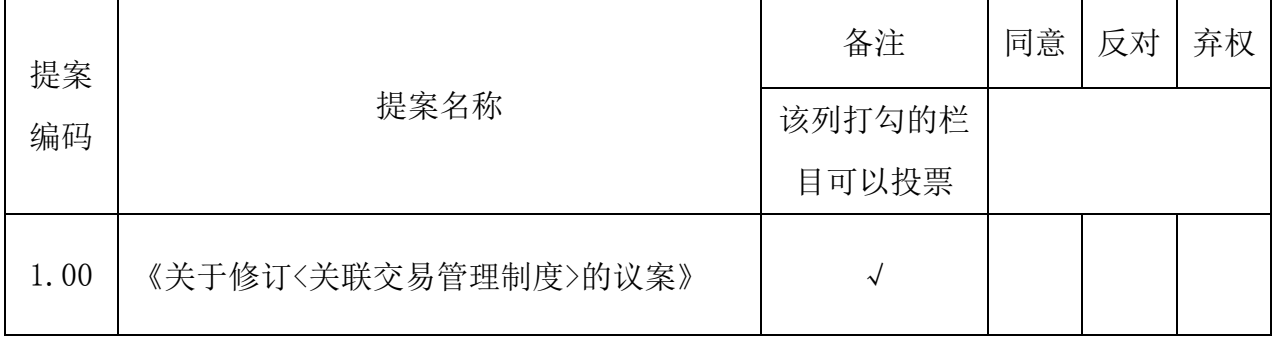

(说明:此委托书表决符号为"√",请根据授权委托人的本人意见,对上述表决 事项选择同意、反对或弃权并在相应表格内打勾,三者只能选其一,选择一项以 上或未选择的, 则视为授权委托人对审议事项投弃权票。)

委托人姓名/名称(自然人签名或法人盖章): 身份证或营业执照号码: 委托人持股性质: 委托人持股数: 受托人姓名: 受托人签名(或盖章): 受托人身份证号: 委托日期:

注:1、本授权委托书的有效期:自本授权委托书签署之日至本次股东大会结束

2、自然人股东签名,法人股东需加盖单位公章。

3、授权委托书复印或按以上格式自制均有效